# **Tragaperras (Interactivo) P48520 es**

Final OIE 2011 (Martes) (2011)

### ESTE PROBLEMA NO FUNCIONA AUN.

Te ha tocado el premio de la fiesta mayor de tu pueblo: ¡te invitan a jugar nada más y nada menos que 1000 partidas por día, durante  $d = 50$  días, en las  $n = 10$  máquinas tragaperras de la casa parroquial! Las partidas ya están pagadas, y tú te quedarás con todos los premios que consigas. Como jugar a las máquinas tragaperras es lo más aburrido del mundo, te pedimos que hagas un programa que haga las 50000 apuestas en tu lugar.

*A diferencia de la mayor´ıa de los problemas de la OIE, donde tu programa debe calcular la salida correcta a una entrada dada, este problema es* interactivo*: la entrada que reciba tu programa cambiar´a en funci´on de lo que responda. Adem ´as, no est ´a permitido hacer m ´as de 10 env´ıos, correctos o incorrectos: los envios posteriores al décimo no contabilizarán para la clasificación.* 

Pero hay más: algunas de las máquinas de la casa parroquial están programadas para repartir más premios que otras (¡de hecho, en una de ellas es más fácil ganar dinero que perderlo!). Todas las máquinas reparten tres tipos de premio:  $x1$ ,  $x2$  y  $x5$ , y tus "informadores" te han pasado información de la frecuencia con la que las 10 máquinas reparten premios. La columna *promedio* indica el número de monedas que, en promedio, tu programa recuperará por cada moneda apostada.

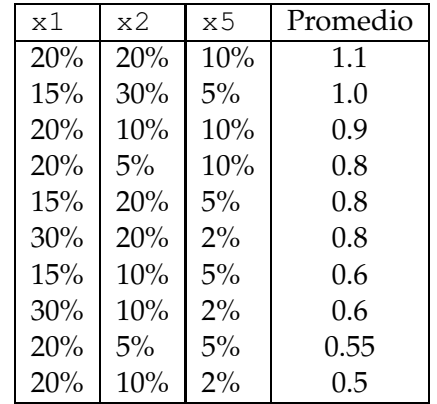

Desgraciadamente, al inicio de cada día un operario intercambia las máquinas de lugar al azar, por lo que la mejor máquina de hoy puede ser la peor el día siguiente. ¿Eres capaz de hacer un programa que, para cada uno de los  $d = 50$  días, descubra dónde están las mejores máquinas y, por consiguiente, obtenga el mayor número de ganancias?

### **Entrada/Sortida**

La entrada empieza con una línea con la palabra EMPIEZA y los números  $n = 10$ ,  $p = 1000$  y *d* = 50 (número de máquinas, número de partidas por día y número de días). Para apostar, deberás escribir una línea (acabada en salto de línea) con el número de máquina, entre 1 y 10, en el que quieres apostar. A continuación, lee una línea de texto de la entrada, que contendrá -- (si pierdes), x1, x2 o x5 si ganas. Cada *p* partidas jugadas las máquinas se reasignarán aleatoriamente (sin que tu programa reciba ninguna línea de texto adicional avisando del camio). Tu programa debe acabar después de jugar las  $p \cdot d = 50000$  apuestas.

A continuación mostramos un posible ejemplo de entrada/salida (en este ejemplo cambiamos los valores de *n*, *p* y *d*).

```
> EMPIEZA 10 5 2
< 1
> x1< 1
> x2
< 1
> x2
< 2
> ---< 2
> ---< 1 (primera jugada del segundo d´ıa)
\sim -< 1
\geq -< 2
> x1< 2
> x2
< 2
> x2 FIN
< FINAL 1.1 0.85 1.0
```
La última línea (FINAL 1.1  $0.85$  1.0) contiene información que tu programa no necesita: el promedio de ganancias de la mejor máquina, el promedio de todos los promedios de las máquinas, y el promedio de ganancias que tu programa ha realizado. Tu programa será puntuado en función de esta información.

Para poder probar que tu programa funciona correctamente antes de enviarlo al juez online, puedes usar el archivo que acompaña a este enunciado en la web de la Olimpiada Informática. Después de descargar y descomprimir tal archivo, podrás usar el comando

./tragaperras.exe entrada.txt

para experimentar por tu mismo la entrada y la salida, y el comando

python conn.py ./programa.exe entrada-juez.txt

para probar tu programa./programa.exe contra un ejemplo de entrada entrada-juez.txt. Encontrarás varios ejemplos de entradas, incluyendo un entrada-juez.txt que será semejante al que usará el juez para puntuar tu programa (el juez on-line usará las mismas máquinas tragaperras, pero con distinta ordenación a lo largo de los días.)

#### **Puntuación**

Un programa correcto se valorará entre  $10 \times 100$  puntos en función de las ganancias que obtenga: 10 si es igual o inferior a lo que se esperaría que obtuviese jugando al azar (38250), y entre 10 y 100 puntos en función de lo que se acerque al máximo esperado de ganancias (55000).

En este problema no es posible alcanzar la puntuación máxima, 100 puntos, que indicaría que el programa siempre sabe cuál es la mejor máquina.

## **Información del problema**

Autor : Omer Giménez Generación : 2024-05-02 18:19:49

© *Jutge.org*, 2006–2024. https://jutge.org